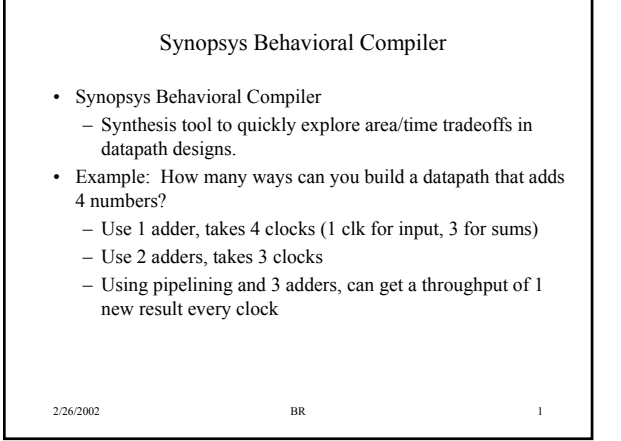

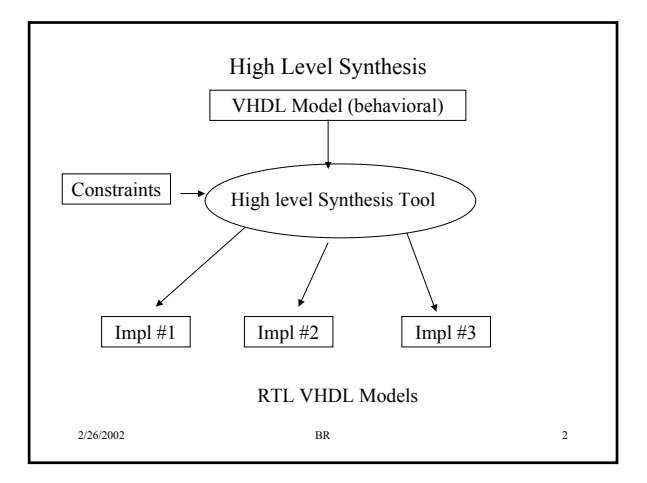

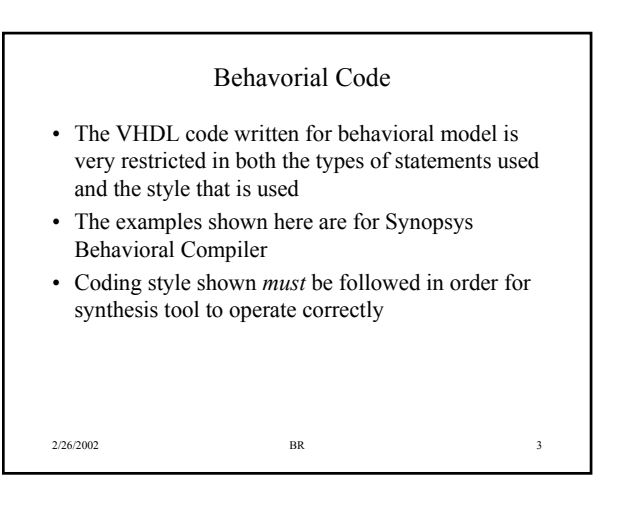

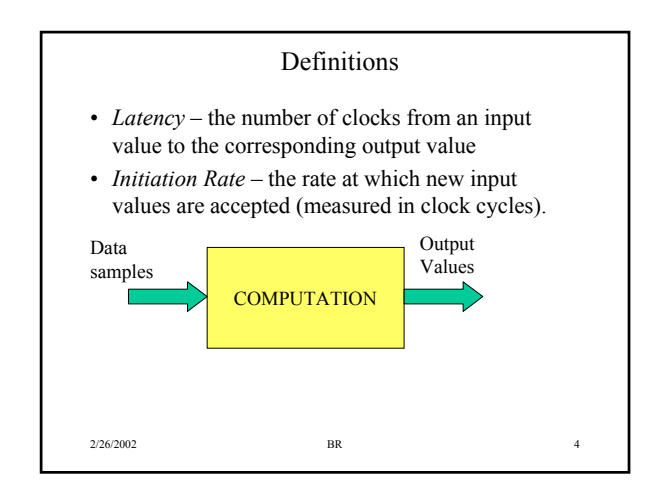

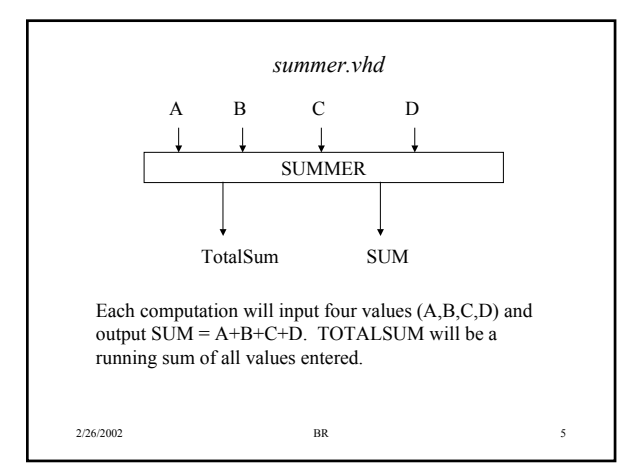

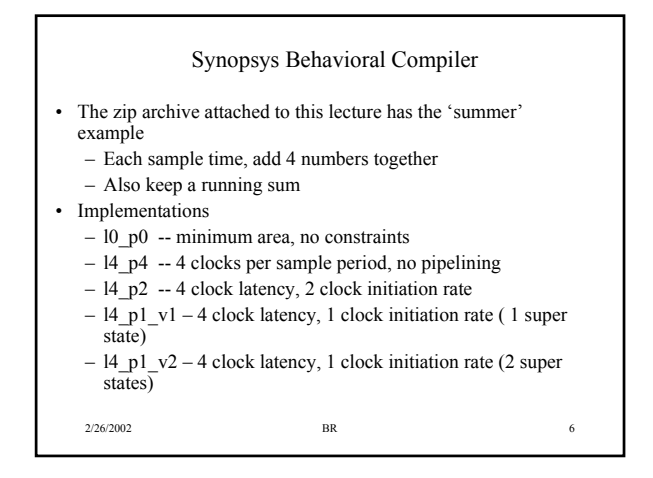

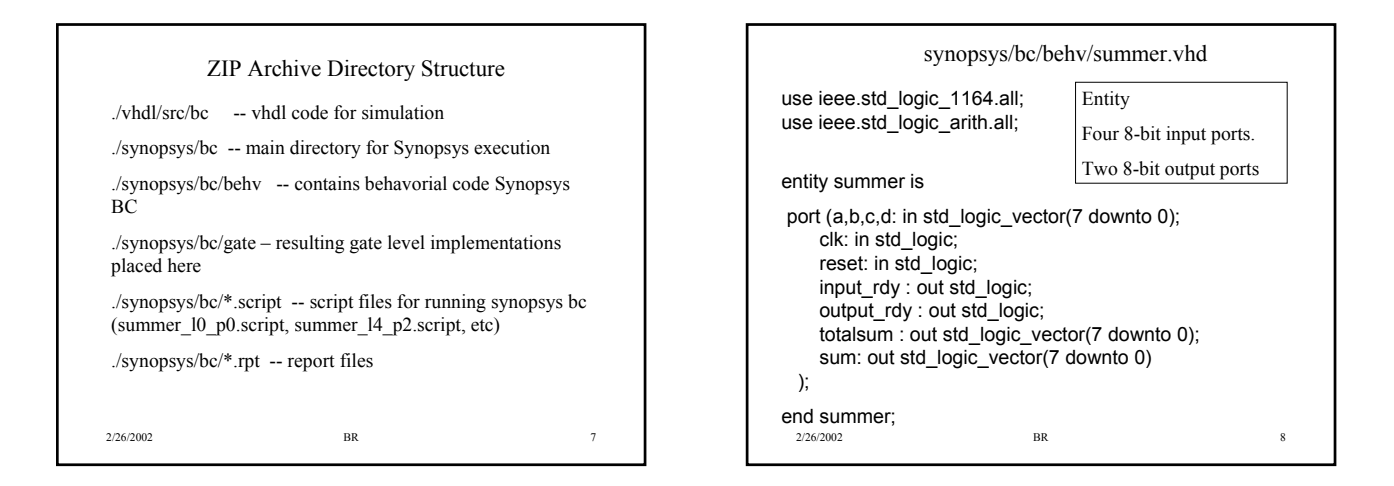

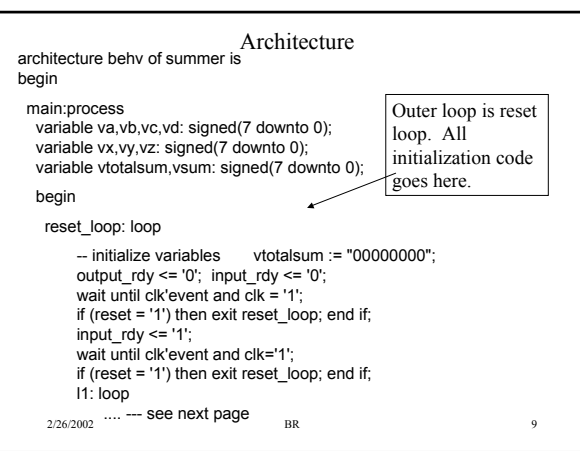

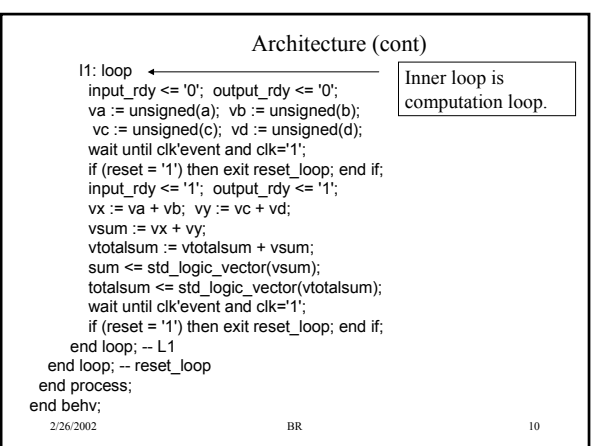

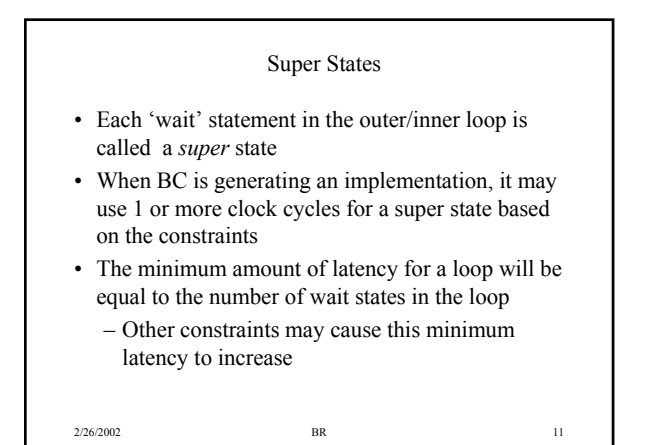

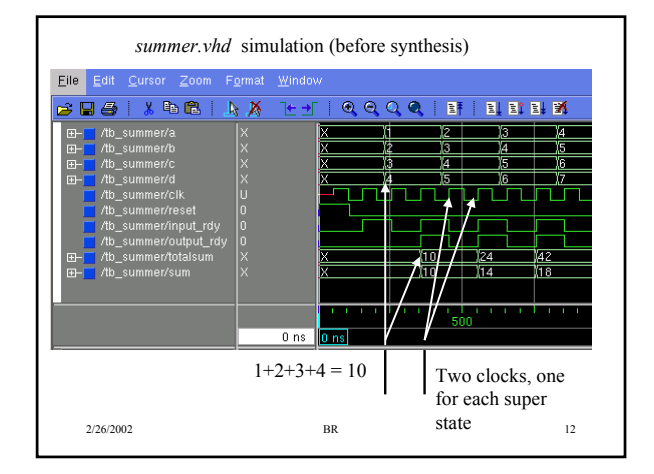

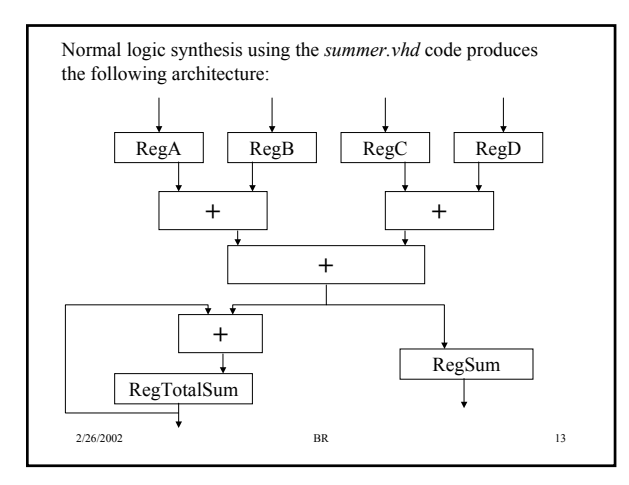

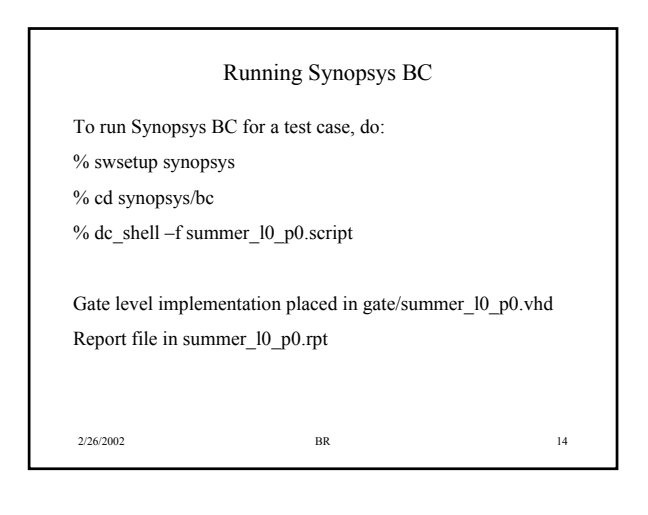

## **Constraints**

- Constraints for BC are clock period, latency, initiation rate
- Clock period will control what types of compute elements are used (i.e., fast adder structures vs slow adders)
	- Requires a library that is characterized for timing, we will always just use a slow clock period
- Latency how many clocks from an input value to the corresponding output value
- the number of clocks that the compute loop will take
- Initiation Rate number of clocks between new input values
	- If initiation rate = latency, no pipelining is being done.
	- Will discuss this in more detail later.

2/26/2002 BR 15

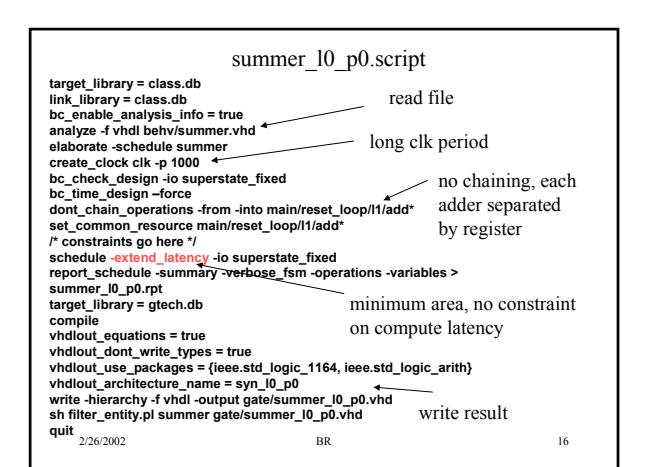

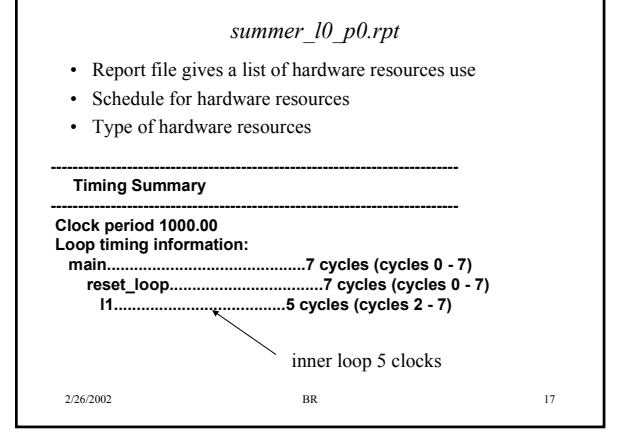

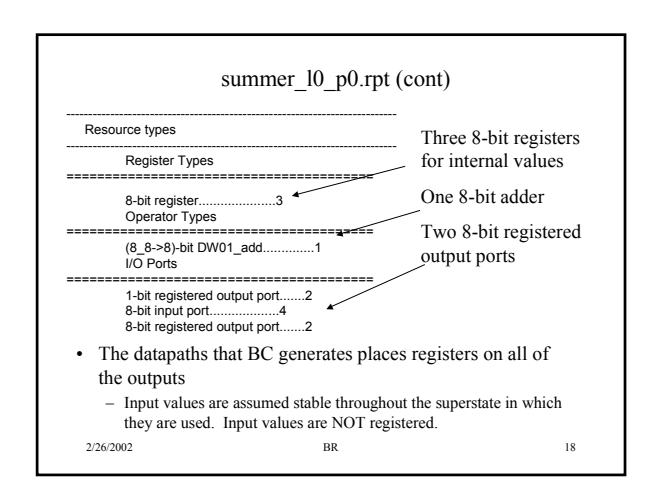

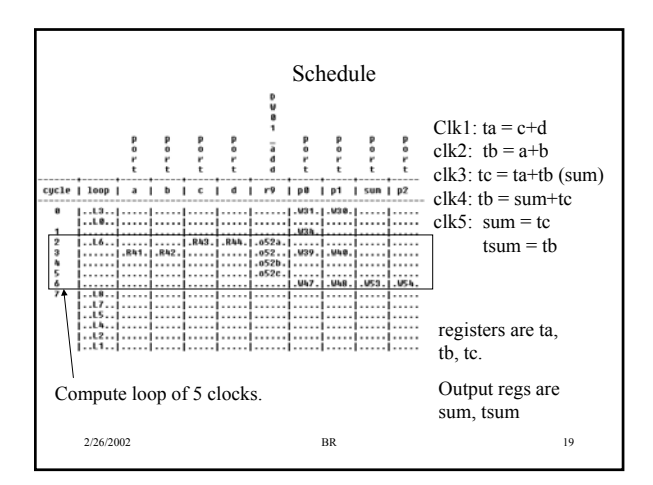

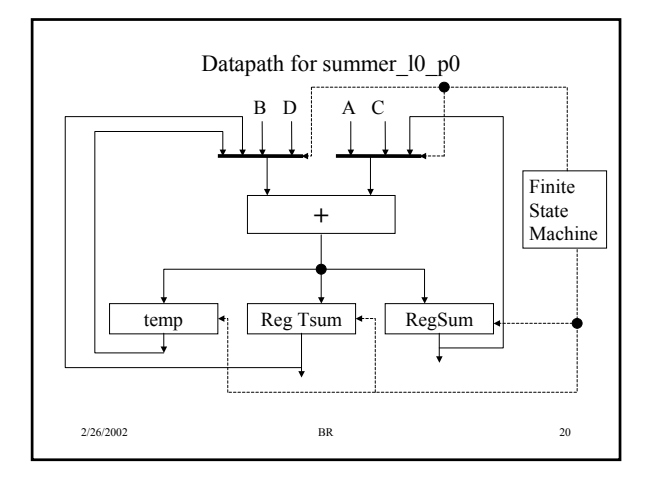

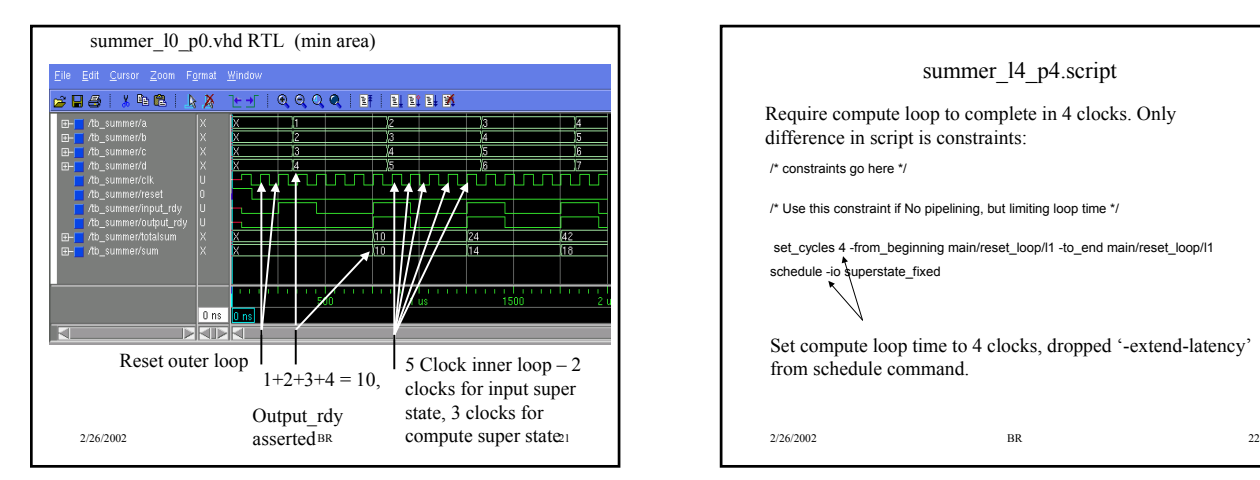

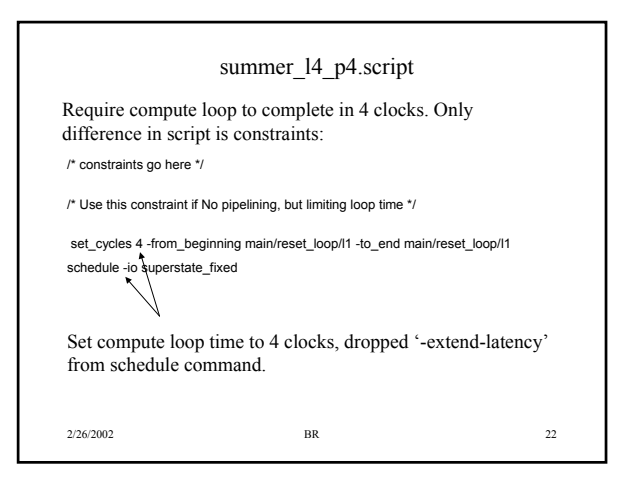

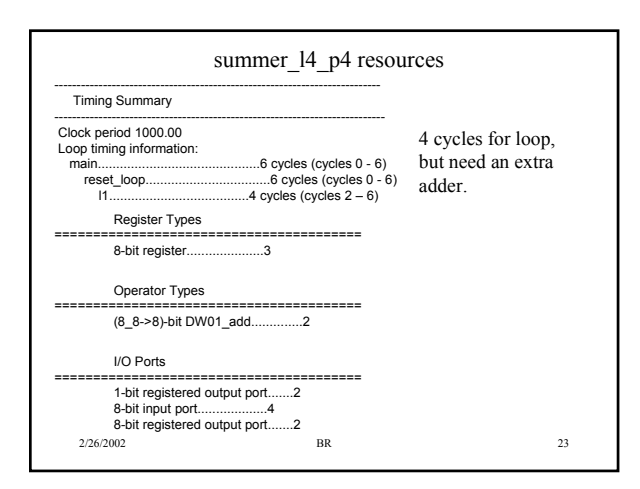

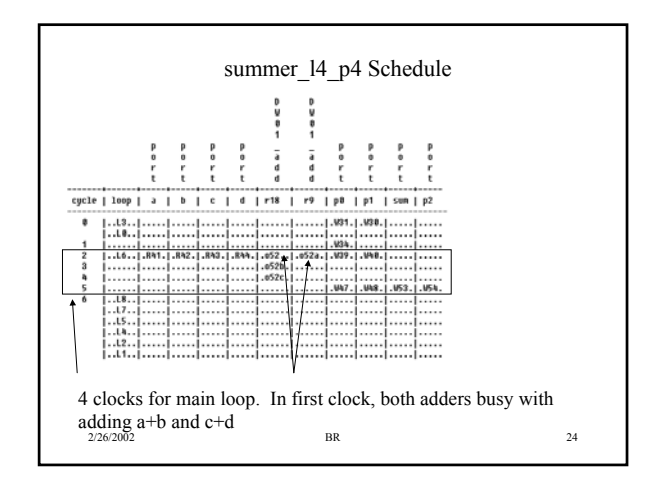

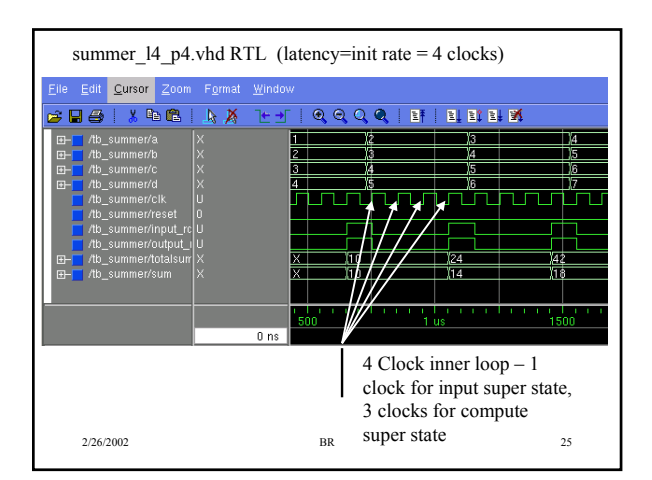

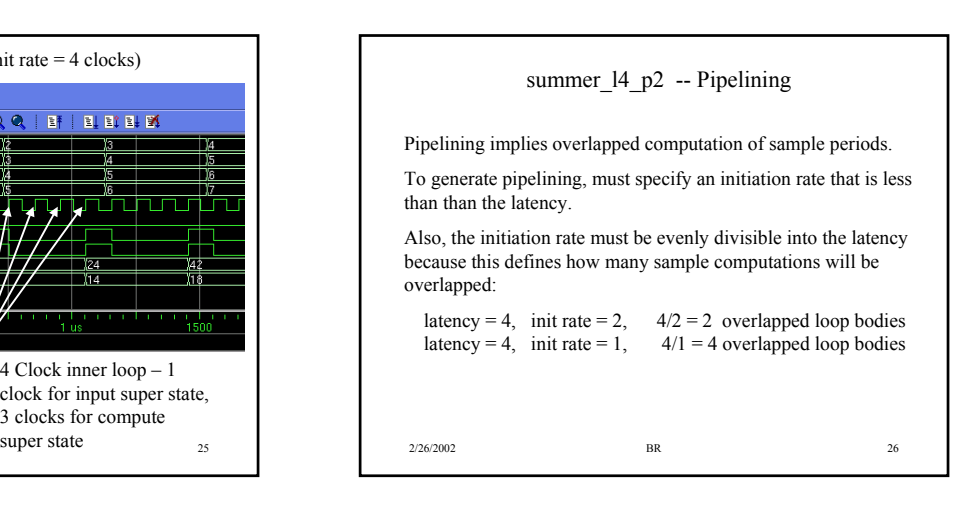

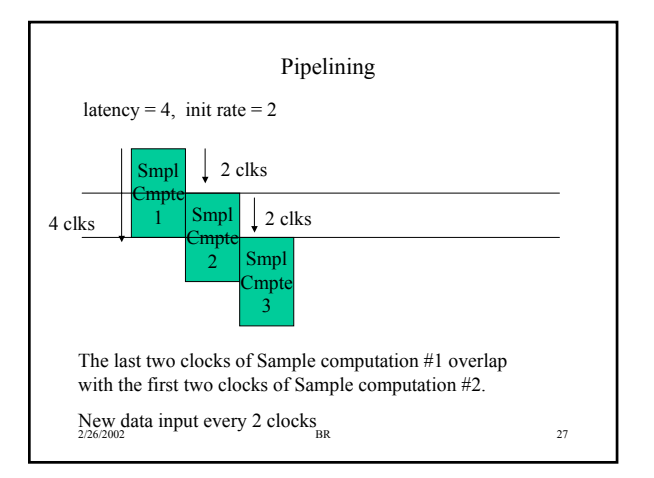

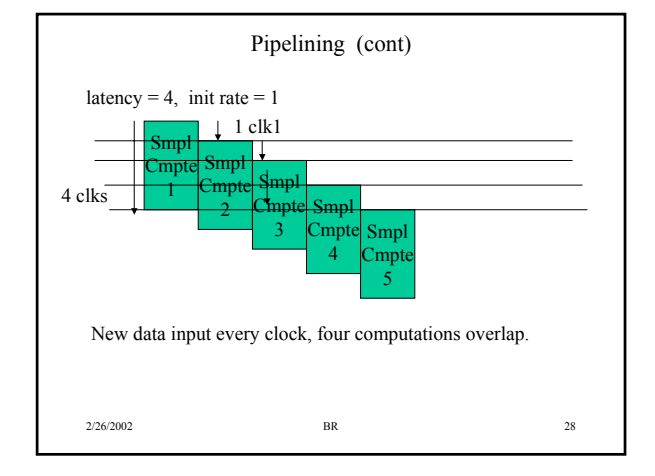

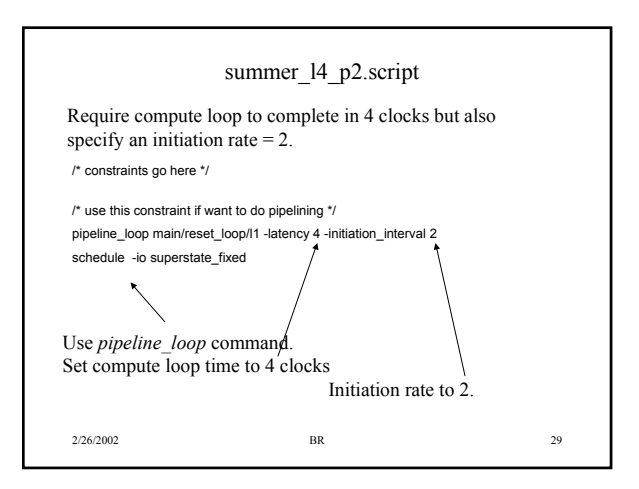

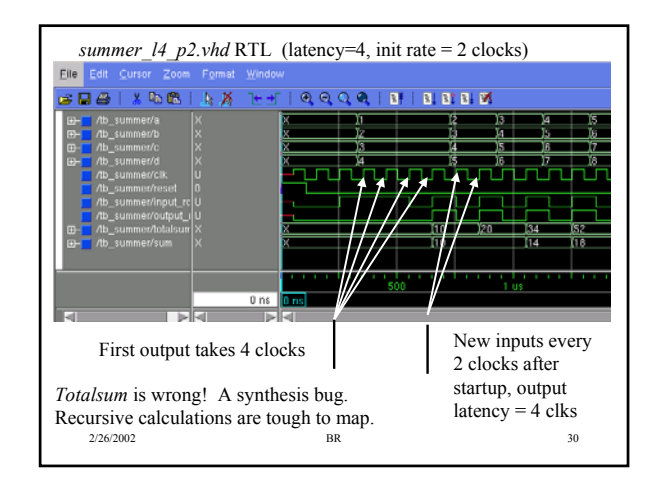

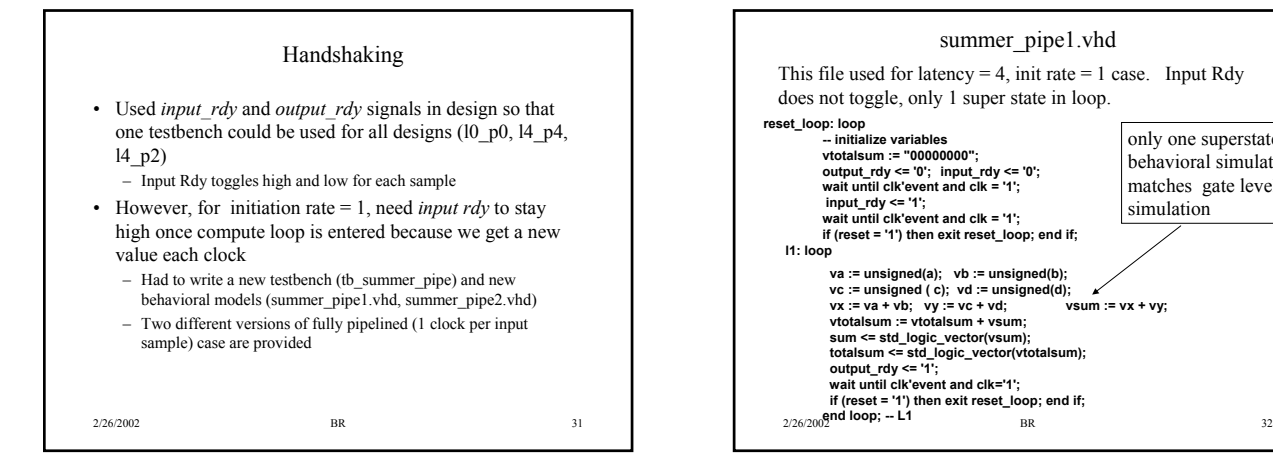

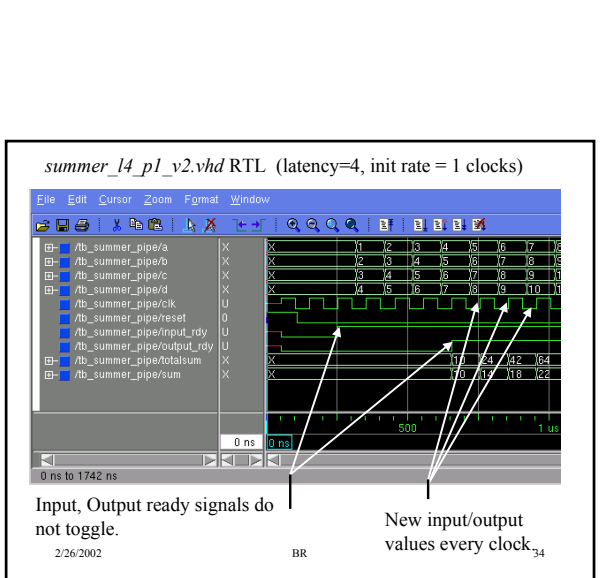

only one superstate, behavioral simulation matches gate level simulation

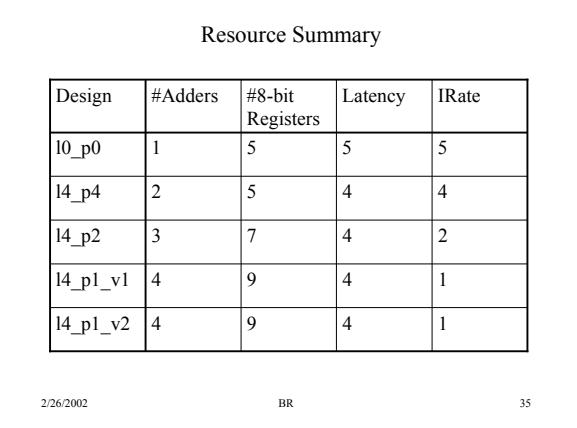

 $\frac{2}{26/20}$ **if** $\Lambda$ **reset = '1') then exit reset\_loop; end if;** 

**sum <= std\_logic\_vector(vsum); totalsum <= std\_logic\_vector( vtotalsum);**

summer\_pipe2.vhd Two super states in loop. Behavioral simulation will not match

gate level, just need to be aware of this.

**va := unsigned(a); vb := unsigned(b); vc := unsigned(c ); vd := unsigned(d); wait until clk'event and clk='1'; if (reset = '1') then exit reset\_loop; end if; vx := va + vb; vy := vc + vd; vsum := vx + vy; vtotalsum := vtotalsum + vsum;**

**vtotalsum := "00000000"; output\_rdy <= '0'; input\_rdy <= '0'; wait until clk'event and clk = '1'; if (reset = '1') then exit reset\_loop; end if; input\_rdy <= '1'; wait until clk'event and clk = '1'; if (reset = '1') then exit reset\_loop; end if;**

output\_rdy <= '1'; **wait until clk'event and clk='1';**

end loop; -- L1

**reset\_loop: loop -- initialize variables**

**l1: loop**

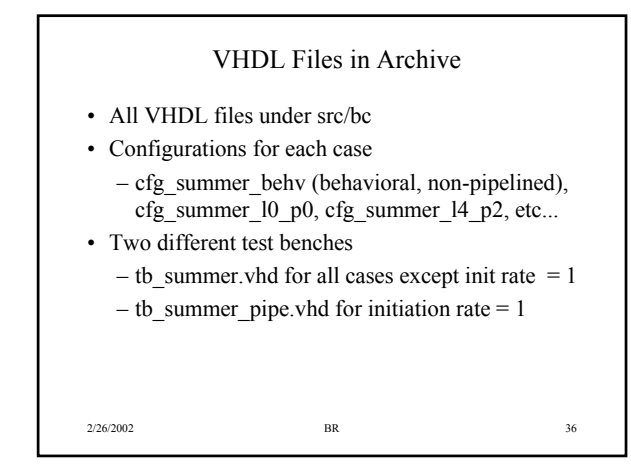